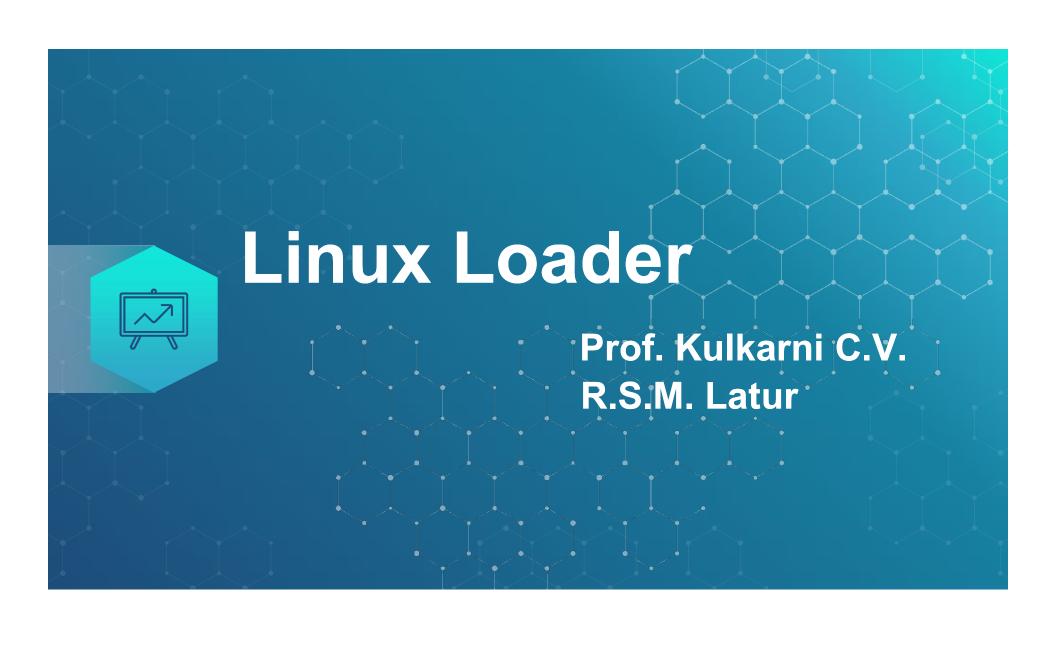

### Loader

There are many different ways to boot linux.

You can boot linux from a floppy disk, directly from CD-ROM via a network or mostly from a specific partition on an installed hard drive.

In each case ,to boot linux requires an installed program called boot loader.

Boot loader is used to load the kernel into the computer.

- Once the partitions are prepared, you can install a boot loader. Boot loader allow you to choose when and how to boot bootable operating systems installed on your computers hard disk.
- You can choose either Linux Loder (LILO) or Grand Unified Boot Loader(GRUB).

After Red Hat Linux 7.2 the default boot loader changed from LILO to GRUB.

## LILO [Linux Loder]

- LILI is a small boot loader usually installed in the Master Boot Record(MBR) of an IDE hard drive, the root partition or on a floppy disk.
- ❖ It also allows to give special options to modify how the o.s. is booted.
- This loader can be used to pass essential kernel arguments to the kernel for use during the boot process.
- ❖ Eg. Some arguments includes disk geometry ,additional netwok interfaces or installed RAM values.
- The file /etc/lilo.conf contains all the configuration information for LILO.

# GRUB (Grand Unified Boot Loader)

- GRUB is multiboot boot loader used for most linux distributions.
- With GRUB, users can select operating systems to run from a menu interface displayed when a system boots up.
- After Red Hat Linux 7.2 ,GRUB is the default loader for later versions.

#### Features:

- It supports menuing ,command lines ,installed RAM detection and diskless and remote network booting.
- It supports multiple executable formats.
- Supports for multiboot operating systems eg. Linux, Unix.
- It supports for non- multiboot operating systems. eg. Windows 95, windows 98, windows NT, windows ME, windows xp ,os/2.

- Grub supports for multiple file system types.
- Typically installed in the the MBR of the first IDE hard drive in a PC.
- There are two version of GRUB.
- i> Legacy GRUB Used for most distributions.
  - ii> GRUB2 It is still under development.
- The file /boot/grub.conf contains all the configuration information for GRUB.

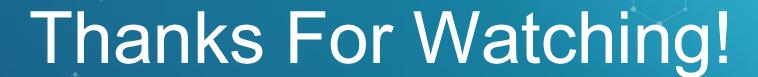

## **ANY QUESTIONS?**

You can get me at: cvkulkarnijape26@Gmail.com

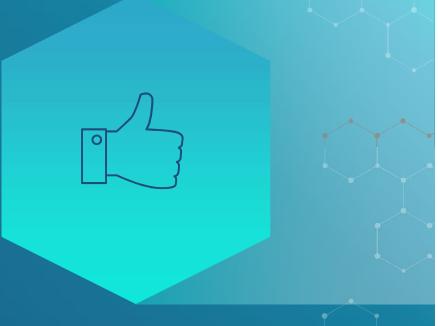